## **Übergreifende Suche in Tabellen mit History / Archiv**

Sie suchen nach einem Vorgang und sind unschlüssig wo Sie am besten mit der Suche beginnen? In der Übersicht der Vorgänge? Im Archiv der Vorgänge? Sie möchten Ihre "Such-Eingaben" nur einmal eintragen?

Starten Sie Ihre Suche z.B. in der Übersicht Ihrer Vorgänge. Im Suchen-Fenster können Sie nun direkt auf die Archiv-Vorgänge zugreifen und die bereits hinterlegten Such-Kriterien bleiben erhalten.

Diese Form der Suche ist in allen Bereichen möglich, die über eine History / ein Archiv verfügen.

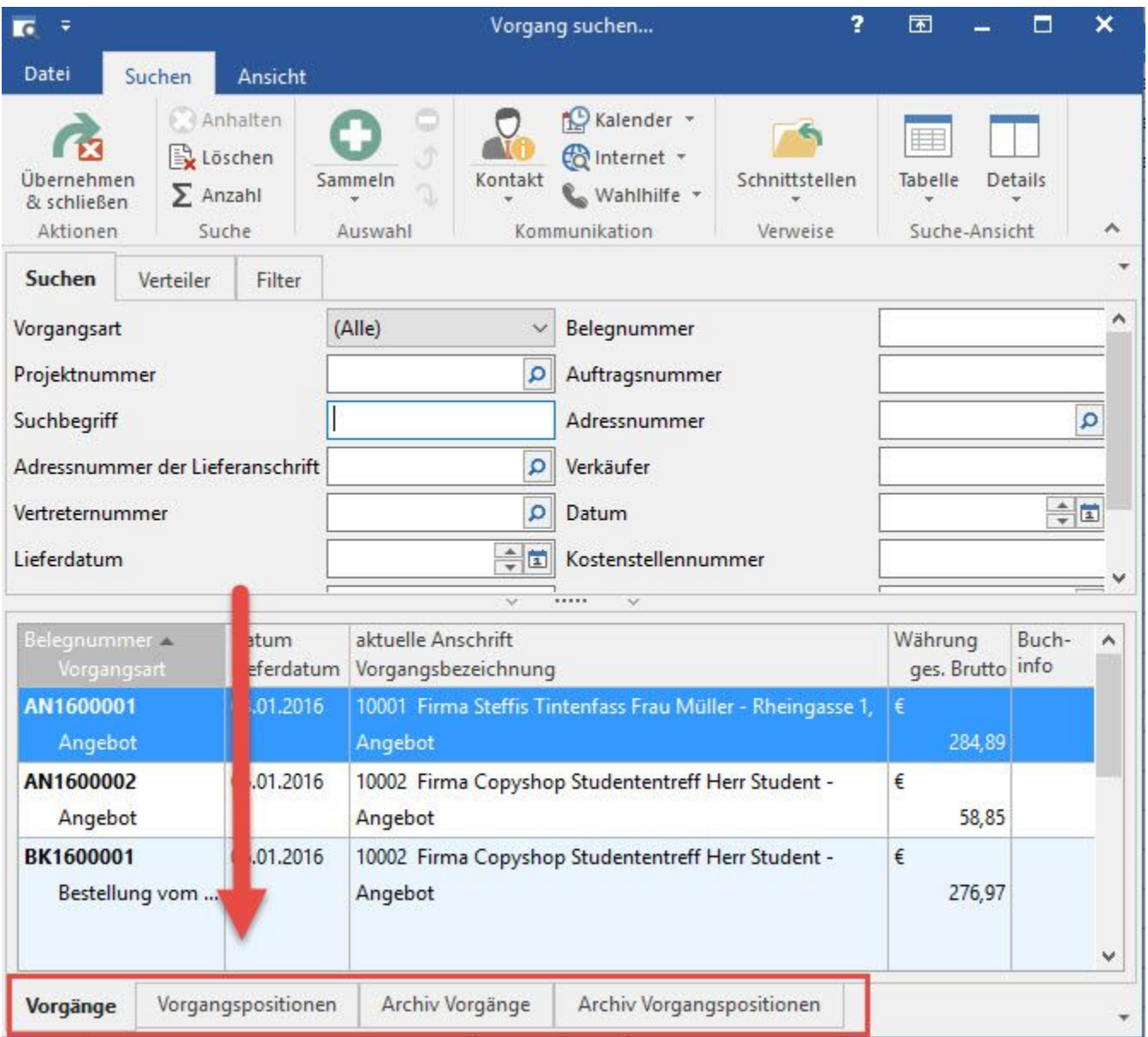